## Zeskanuj kod QR

## **SAMOKONTROLA W PUNKCIE WEJŚCIA W ZWIĄZKU Z COVID-19 DOTYCZY CAŁEGO PERSONELU, WSZYSTKICH PACJENTÓW, OSÓB ODWIEDZAJĄCYCH I DOSTAWCÓW SPOSÓB DZIAŁANIA**

**1.** Zeskanuj kod QR za pomocą aparatu w telefonie.

**2.** Otwórz adres URL:

1. Naciśnij "Wyślij." Od razu otrzymasz powiadomienie na telefon. Personel również otrzyma wiadomość e-mail.

**https://covid19.nychealthandhospitals. org/selfscreening**

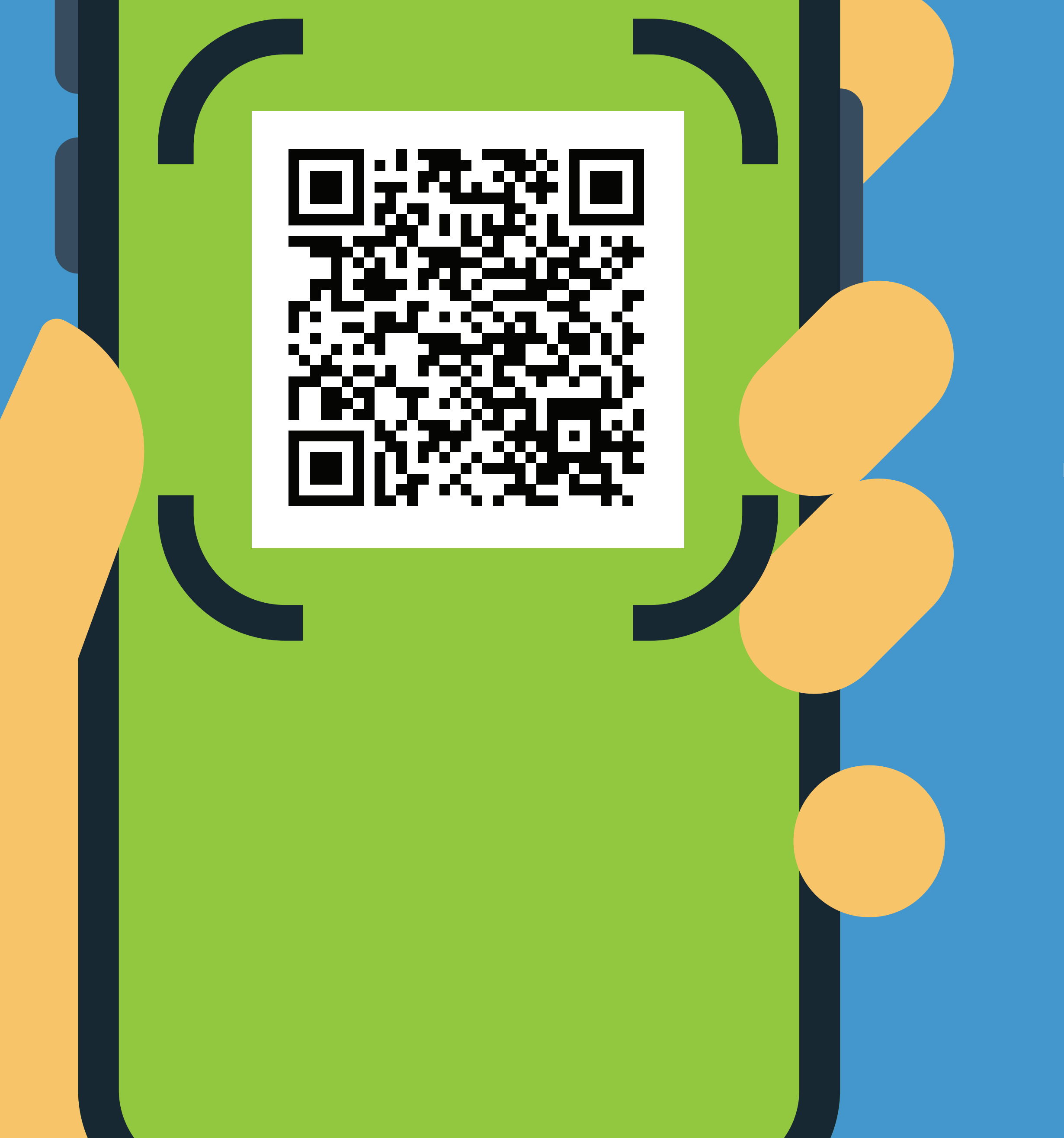

**3.** Wypełnij formularz i odpowiedz na wszystkie pytania wstępne.

**6.** Powtarzaj za każdym razem, gdy musisz wejść do tej placówki.

Zielony oznacza, że możesz wejść do placówki. Czerwony oznacza, że nie możesz wejść do placówki, a personel powiadomi przełożonego. W przypadku pytań proszę porozmawiać z osobą przeprowadzającą kontrolę w punkcie wejścia.

**5.** Pokaż wyniki podane na ekranie wyznaczonej osobie w punkcie wejścia do placówki.

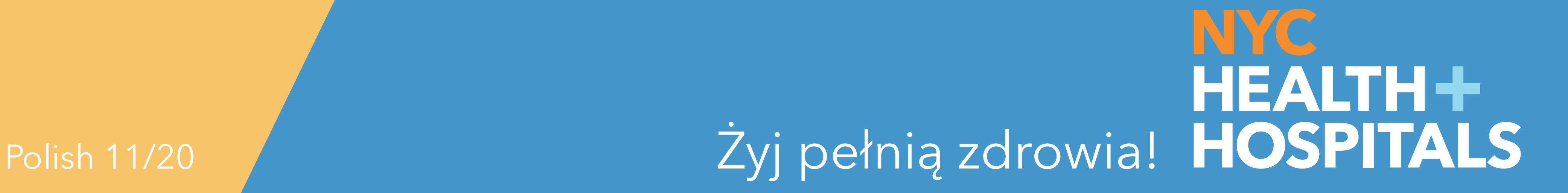